## SAP ABAP table CRMD\_IC\_PROF\_POL {Policy to IC profile assignment table}

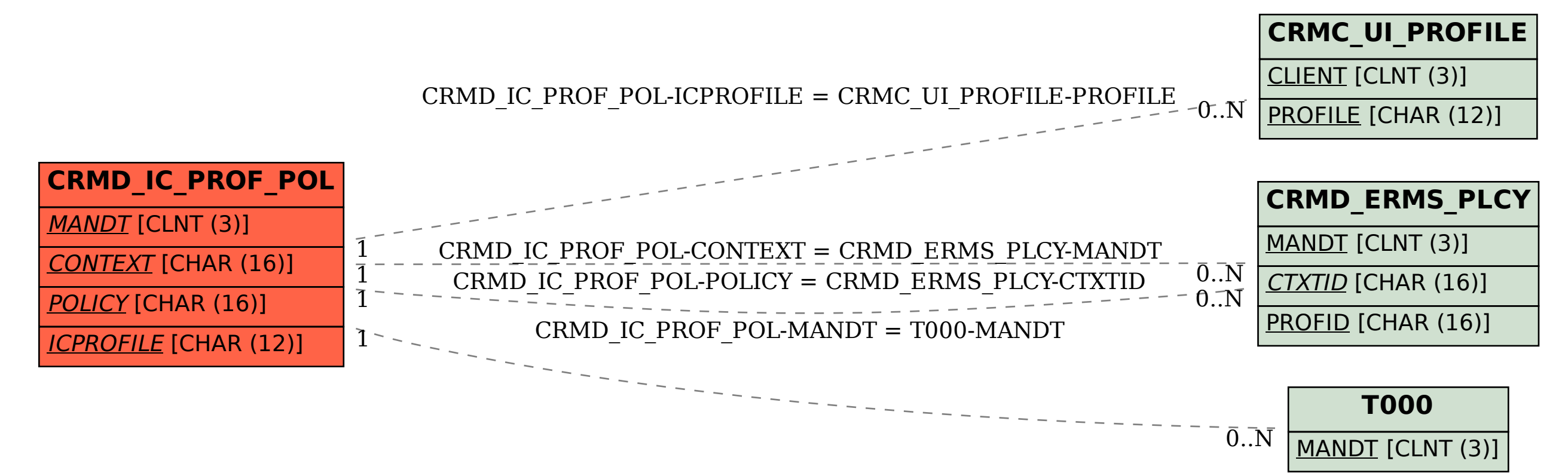